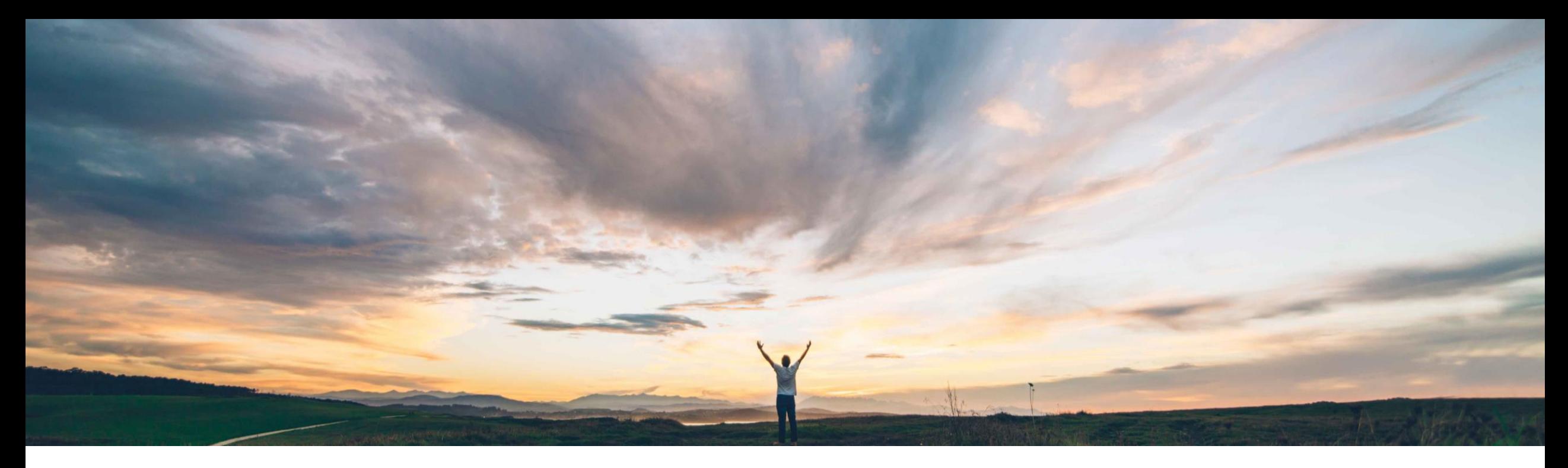

### SAP Ariba

# 機能の概要 請求書における値引きの課税対象金額の改善

Stefan Tuerke、SAP Ariba 一般提供予定: 2019 年 11 月

CONFIDENTIAL

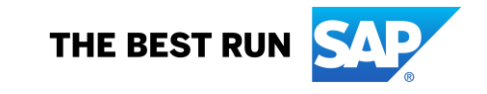

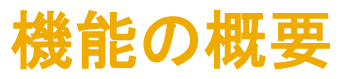

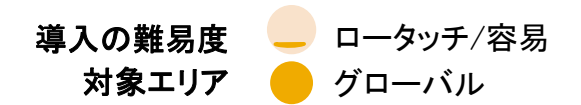

#### 今までの課題

- Ariba Network では、通常設定では、値引きの税を正 の数として扱います。この通常設定の動作により、バ イヤー側のシステムで不一致の問題が発生します。
- 税は負の数にして、請求総額から差し引く必要があり ます。
- お客様は請求金額を超える金額の請求明細レベルの クレジットメモを受領するため、ERP で不一致のエ ラーが発生する場合があります。

対象ソリューション

- Ariba Network
- Commerce Automation

### SAP Ariba で問題解決

- バイヤーは値引きの税を負の数で指定するルールを 設定できます。
- 値引きの税を負の数で指定するルールが有効な場合 は、サプライヤは値引きの税に正の数が指定された請 求書を提出できなくなります。
- 主なメリット
- この機能により、値引きの税が正の数になっているた めに発生する請求書の不一致がなくなります。
- フォローアップや修正に費やす余分な労力が削減さ れ、請求書処理サイクルの時間が短縮されます。

関連情報

■ この機能は、該当するソリューションを使用しているす べてのお客様に対して自動的に有効になりますが、お 客様が設定する必要があります。

#### 前提条件と制限事項

- バイヤーは、通常設定の取引ルール設定でそれぞれ のビジネスルールを設定する必要があります。
- 本稼動での使用の前に、-T テストアカウントを事前に テストすることをお勧めします。

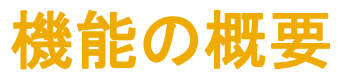

#### ビジネスルールの有効化

■ [*管理]/[通常設定の取引ルール*] で、[*サプライヤは請求書の値引きの税を負の数で指定する必要がある*] という新しい チェックボックスを有効にします。

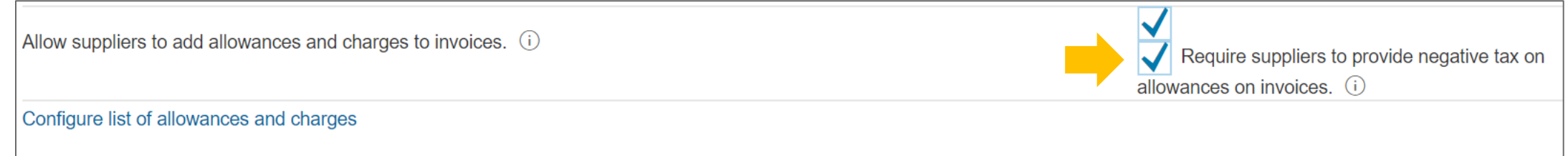

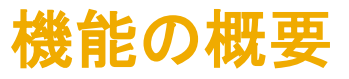

計算例

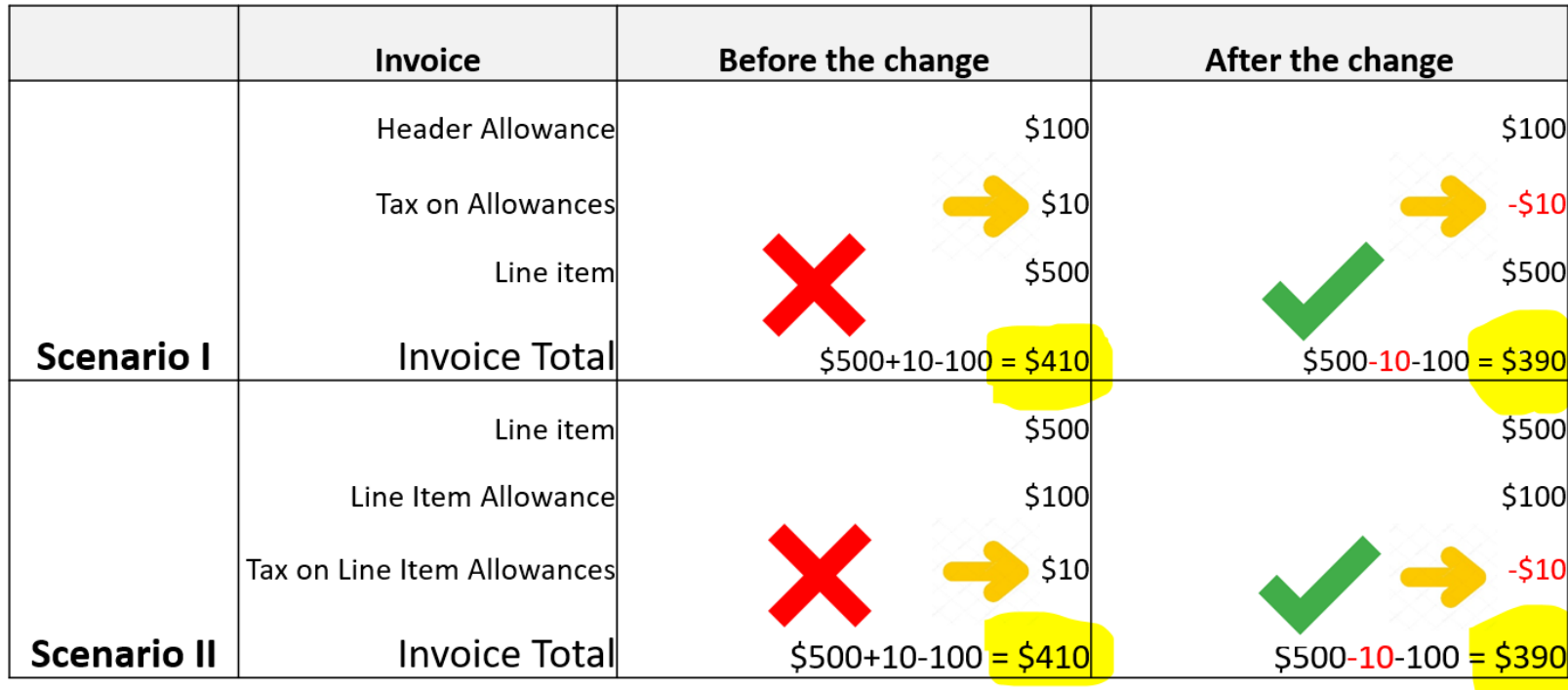

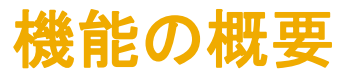

### 正の数の値引きが使用された場合のエラーメッセージ (ここではヘッダーレベル)

■ サプライヤが値引きの税を正の数で指定すると、エラーメッセージが表示されます。

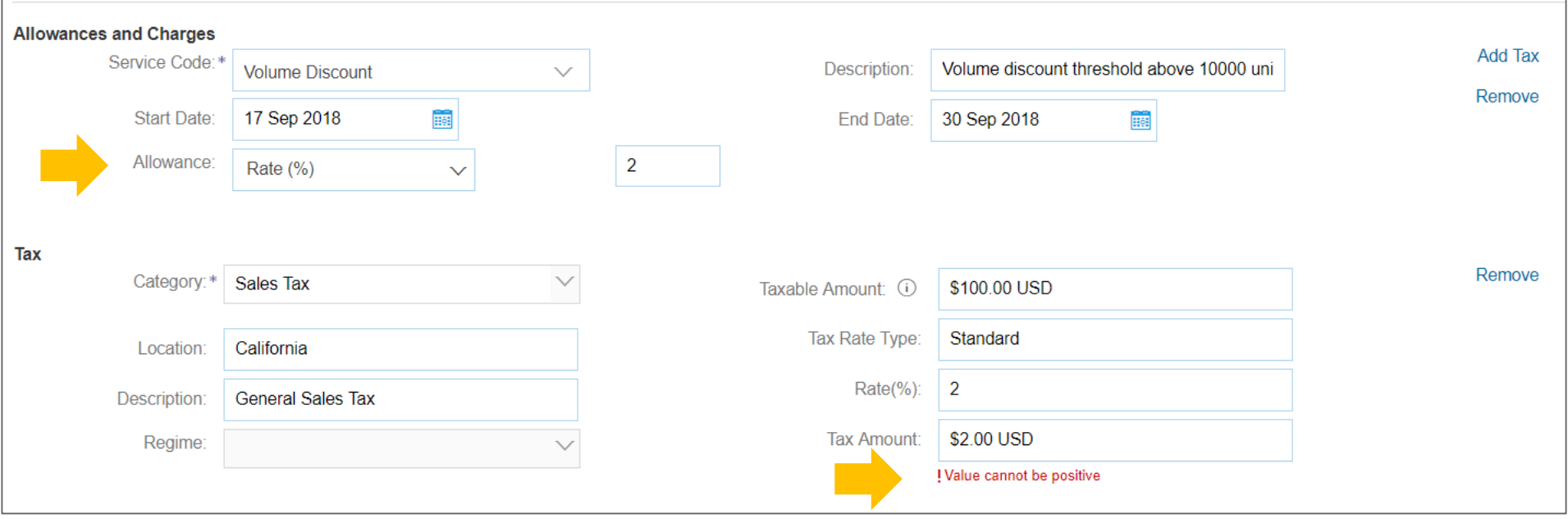